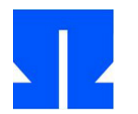

## **14. Implementation des Minix-Dateisystems (Projekt, 3. Teil)**

Wir setzen die Implementierung des Minix-Dateisystems fort. Wenn Sie Aufgabe 13 nicht erfolgreich bearbeiten konnten, können Sie als Basis die rudimentäre Musterlösung von der Webseite verwenden (u8-mini-loesung.c) – mit den gleichen Einschränkungen wie bei der letzten Aufgabe.

Diesmal geht es darum, die Funktionen open(), read(), lseek() und close() nachzubilden. Es soll damit ein Zugriff auf Dateien im Wurzelverzeichnis des Minix-Dateisystems möglich sein, und Sie sollen bis zu 16 Dateien gleichzeitig geöffnet halten können. Die neuen Funktionen werden analog mx\_open(), mx\_read(), mx\_lseek() und mx\_close() heißen.

Datenstrukturen, die Sie im Programm benötigen, sind die folgenden:

– **interner Inode:** das ist eine Kopie des Inodes aus dem Minix-Dateisystem, aber mit zusätzlichen Elementen, z. B. einem Reference Count refcount, der mitzählt, wie oft die darüber erreichbare Datei geöffnet ist. Sobald Sie eine Datei öffnen, legen Sie einen solchen internen Inode an; Änderungen an den Metadaten speichern Sie zunächst nur im internen Inode, erst beim Schließen der Datei werden diese Informationen ins Dateisystem zurückgeschrieben. (Für sofortiges Sichern der Daten wird es eine Funktion mx\_sync() geben, siehe Aufgabe **d**.) Eines der nötigen Zusatzfelder im internen Inode heißt clean und ist 1, solange keine Änderungen am internen Inode vorgenommen wurden. Jede Änderung setzt den Wert auf 0, jeder Aufruf von mx\_sync() setzt den Wert (am Ende) wieder auf 1.

Für interne Inodes wird bei Bedarf mit malloc() Speicherplatz organisiert und mit free() wieder freigegeben, wenn der interne Inode nicht länger verwendet wird.

- **MFD** (Minix File Descriptor): ein nicht-negativer Integer-Wert, den mx\_open() zurückgibt und den die übrigen Funktionen für den Dateizugriff verwenden.
- **Dateistatus:** Ein Struct, das die folgenden Elemente enthält:
	- Zeiger auf einen internen Inode: Steht hier ein Nullzeiger, ist der Eintrag unbenutzt. Ansonsten handelt es sich um den internen Inode einer geöffneten Datei.
	- Dateiposition: Der Standardinhalt (für unbenutzte Einträge) ist -1. Beim Öffnen einer Datei wird der Wert 0 eingetragen; Ausnahme: Beim Öffnen im Append-Modus wird i\_size eingetragen.
	- Modus: O\_RDONLY, O\_WRONLY, O\_RDWR oder O\_APPEND

Für die folgenden Beschreibungen nehmen wir an, dass der Aufbau so aussieht:

```
struct filestat {
  int inode t* int inode;
   int pos;
   short mode;
}
```
– **Statusliste:** Array, das 16 Dateistatus-Structs enthält:

```
struct filestat status[16];
```
**a)** In Aufgabe 13 haben Sie die Funktion create\_null\_file() implementiert, mit der Sie eine neue Datei mit angegebener Größe und angegebenem Dateinamen erzeugen können. Erstellen Sie eine Kopie dieser Funktion namens create\_empty\_file(), welche weniger leistet: Sie erzeugt einfach eine leere Datei, muss also keine Datenblöcke reservieren und in i\_zone[i] für alle i Nullen eintragen. Wir brauchen diese Funktion in der nächsten Übung für mx\_write.

- **b)** Schreiben Sie eine Funktion mx\_open(), welche im Wesentlichen wie der System-Call-Wrapper open() arbeitet:
	- Es wird der erste freie MFD verwendet (0..15). Die Nummer sei n.
	- Zunächst werden die MFDs durchsucht:
		- **Fall 1:** Wenn die Datei bereits mit dem MFD i geöffnet ist, wird status[n].int inode auf status[i].int inode gesetzt und im internen Inode refcount um 1 erhöht. (Der interne Inode wird also mehrfach genutzt.)
		- **Fall 2:** War die Datei noch nicht geöffnet, wird das Wurzelverzeichnis durchsucht wenn der angegebene Dateiname gefunden wird, wird der zugehörige Inode in den zum MFD gehörenden internen Inode kopiert. (Interne Inodes sollten darum am Anfang exakt wie normale Inodes aufgebaut sein, die Zusatzfelder folgen erst dahinter.) Im internen Inode werden clean auf 1 und refcount (zunächst) auf 0 gesetzt. Speichern Sie im internen Inode auch die Nummer des "echten" Inodes im Dateisystem.
	- In status[n].pos wird ein geeigneter Wert (0 oder i\_size) eingetragen.
	- Im internen Inode wird refcount erhöht.
	- status[n].mode nimmt den Öffnen-Modus auf. (So ist es möglich, dieselbe Datei z. B. 1x zum Lesen und 1x zum Schreiben zu öffnen – dabei wird nur einziger interner Inode verwendet, Modus und aktuelle Lese-/Schreibposition werden aber getrennt gespeichert.)
	- Danach gibt die Funktion den Wert n zurück Ende.
	- Wenn das Öffnen fehlschlägt, gibt die Funktion -1 zurück. errno wird nicht gesetzt.
- **c)** Ergänzen Sie eine Funktion mx\_close(), die das Gegenstück zu mx\_open() ist, also geöffnete Dateien wieder schließt. Beachten Sie dabei, dass eine Datei mehrfach geöffnet sein kann. Der refcount wird beim Schließen dekrementiert – wenn er den Wert 0 erreicht, soll der zugehörige interne Inode freigegeben werden. Ist clean =  $0$ , wird vorher der "externe Anteil" des internen Inodes in das Dateisystem zurückgeschrieben.
- **d)** Implementieren Sie eine Funktion mx\_sync(int mfd), welche Änderungen am internen Inode zum MFD mfd sofort zurück schreibt und danach im internen Inode clean auf 1 setzt.
- **e)** Implementieren Sie die Funktion mx\_lseek(), welche dieselben Parameter wie lseek() akzeptiert. Anstelle des File Descriptors wird ein Minix File Descriptor (MFD) verwendet. Wenn der angegebene MFD gültig ist, wird die zugehörige Dateiposition geeignet gesetzt. Für erste Tests reicht es, die Variante mit absoluter Positionierung (whence = SEEK SET) zu implementieren.
- **f)** Schreiben Sie eine Funktion mx\_read(), welche dieselben Parameter wie read() akzeptiert. Anstelle des File Descriptors wird wieder ein MFD verwendet. Diese Funktion ist komplex:
	- Wenn die Datei nur zum Schreiben oder im Append-Modus geöffnet ist oder der angegebene MFD nicht gültig ist, gibt die Funktion direkt den Wert -1 zurück.
	- Ansonsten muss sie die aktuelle Dateiposition berücksichtigen und zunächst bestimmen, welche (logischen) Blöcke der Datei gelesen werden müssen,
	- dann aus dem Inode die zugehörigen Blocknummern extrahieren und mit readblock() die Blöcke vom Dateisystem lesen
	- und schließlich die relevanten Teile in den angegebenen Puffer kopieren.
	- Schließlich muss noch die Dateiposition angepasst werden, wobei die Funktion berücksichtigen muss, dass evtl. beim Lesen das Dateiende erreicht wurde – in dem Fall ist die Dateiposition i\_size.
	- Der Rückgabewert ist die Anzahl der tatsächlich gelesenen Zeichen
- **g)** Testen Sie Ihre Funktionen mit den Dateien, die sich im Test-Image befinden, und schicken Sie mir per E-Mail eine dokumentierte Version Ihres Programms [\(h.g.esser@gmx.de\)](mailto:h.g.esser@gmx.de).